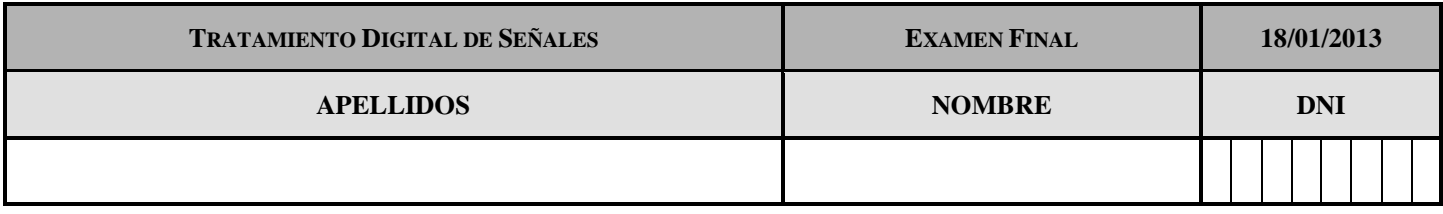

## **NO DE LA VUELTA A ESTA HOJA HASTA QUE SE LO INDIQUE EL PROFESOR MIENTRAS TANTO, LEA ATENTAMENTE LAS INSTRUCCIONES**

## PARA LA REALIZACIÓN DE ESTE EXAMEN NO SE PERMITE EL USO DE LIBROS NI APUNTES **NI LA UTILIZACIÓN DE CALCULADORAS PROGRAMABLES**

#### Este examen consta de dos partes:

La primera parte consiste en un *test* de carácter eminentemente teórico. Su objetivo es hacer una evaluación general y homogénea sobre todos los conceptos explicados. Su valor sobre la nota total del examen es de **3 puntos** como máximo.

La segunda parte consta de ejercicios de carácter eminentemente práctico. Su objetivo es evaluar la capacidad del alumno para resolver problemas de análisis con un nivel de dificultad similar al de los problemas propuestos en la asignatura.

# **Primera parte (3 puntos, 25 minutos):**

- La prueba consta de 20 enunciados que deberá designar como **V** o **F** según considere que son verdaderos o falsos. La contestación ha de figurar **con letra clara** en la casilla que se encuentra a la **izquierda** de cada enunciado.
- Cualquier contestación que no sea V o F, o que no sea perfectamente legible será considerada nula. Si desea rectificar la contestación hágalo de forma clara y limpia.
- Las respuestas contestadas como correctamente se evaluarán como 1, las no contestadas o nulas como 0 y las contestadas incorrectamente como -0.5 (es decir, puntuarán negativo). No se evaluará ningún tipo de explicación, operación o demostración: únicamente la respuesta V o F.

# **Segunda parte (7 puntos, 2 horas):**

- Las hojas de enunciado incluyen, espacio suficiente para la resolución del mismo. **No se deberán separar las hojas del enunciado ni las de operaciones,** que se encuentran al final.
- **Únicamente se entregarán estas hojas de enunciado.** Se recomienda al alumno que dosifique bien

- - -

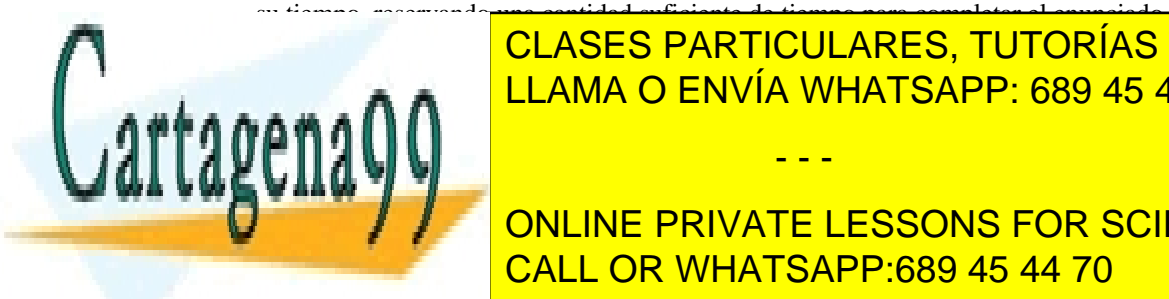

 Esta segunda parte no es tipo test: **la solución no es simplemente el resultado correcto, sino**  CLASES PARTICULARES, TUTORÍAS TÉCNICAS ONLINE **también el razonamiento y el desarrollo de la desarrollo de la diciembre de la diciembre de la dicha solución.**<br>La diciembre de la diciembre de la diciembre de la diciembre de la diciembre de la diciembre de la diciembre

> ONLINE PRIVATE LESSONS FOR SCIENCE STUDENTS CALL OR WHATSAPP:689 45 44 70

www.cartagena99.com no se hace responsable de la información contenida en el presente documento en virtud al Artículo 17.1 de la Ley de Servicios de la Sociedad de la Información y de Comercio Electrónico, de 11 de julio de 2002. Si la información contenida en el documento es ilícita o lesiona bienes o derechos de un tercero háganoslo saber y será retirada.

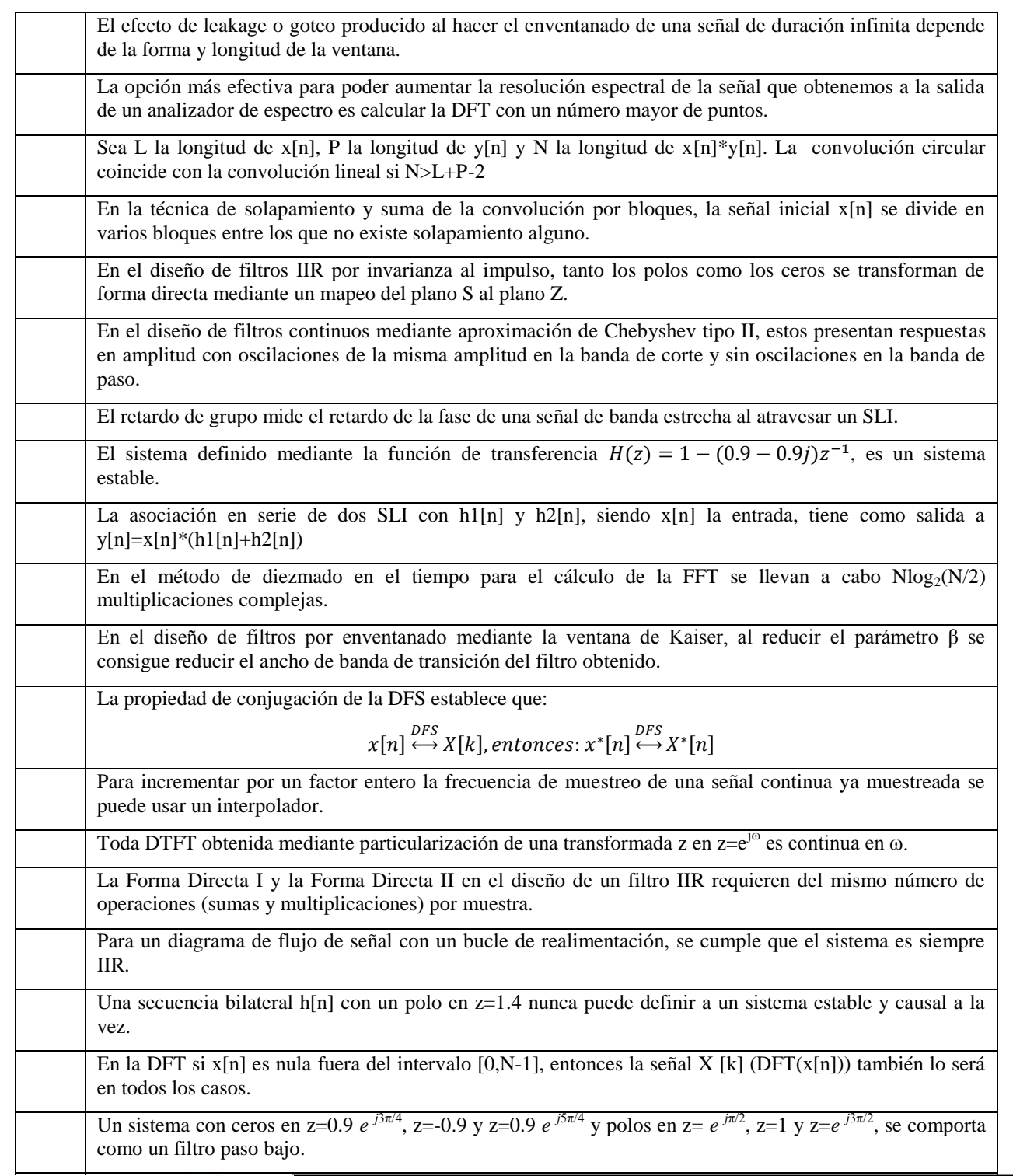

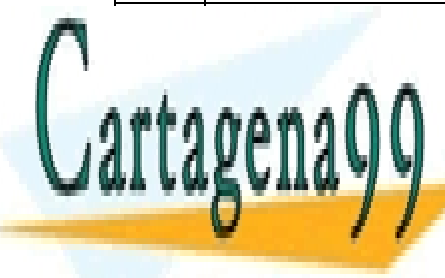

V o F

## El sistema lineal e invariante de invariante de invariante de invariante de invariante de la porte de la porte <u>CLASES PARTICULARES, TUTORÍAS TÉCNICAS ONLINE</u> LLAMA O ENVÍA WHATSAPP: 689 45 44 70

ONLINE PRIVATE LESSONS FOR SCIENCE STUDENTS CALL OR WHATSAPP:689 45 44 70

www.cartagena99.com no se hace responsable de la información contenida en el presente documento en virtud al Artículo 17.1 de la Ley de Servicios de la Sociedad de la Información y de Comercio Electrónico, de 11 de julio de 2002. Si la información contenida en el documento es ilícita o lesiona bienes o derechos de un tercero háganoslo saber y será retirada.

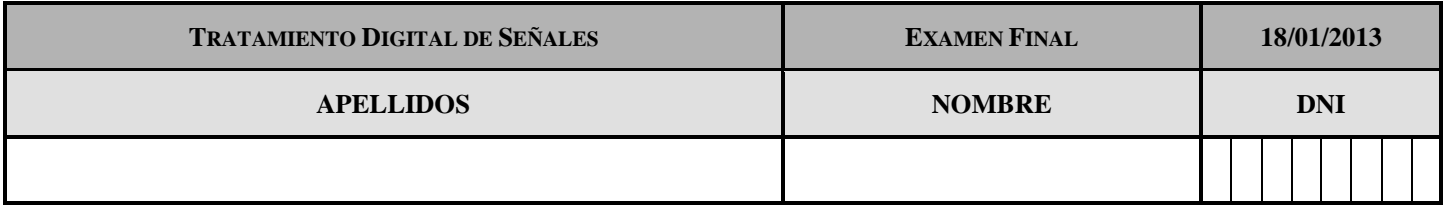

# **Segunda Parte (2 horas)**

## **Problema 1 (2 puntos)**

Considere un sistema lineal e invariante estable con la siguiente función de transferencia:

$$
H(z) = \frac{1 - 4z^{-2}}{(1 - \frac{1}{4}z^{-2})(1 + \frac{1}{16}z^{-2})}
$$

a) Dibuje el diagrama de polos y ceros del sistema y especifique su ROC. [0.5 puntos]

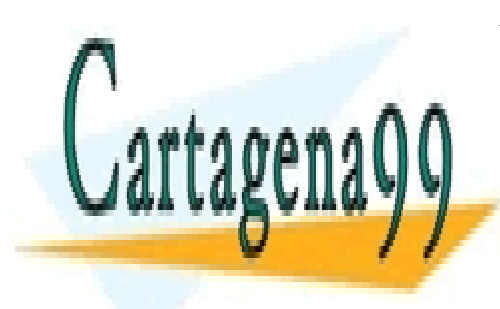

b) Teniendo en cuenta exclusiva en cuenta en cuenta en causalidad de la forma de la forma de la causalidad de<br>La causalidad de la causalidad de la causalidad de la causalidad de la causalidad de la causalidad de la causa CLASES PARTICULARES, TUTORÍAS TÉCNICAS ONLINE

> ONLINE PRIVATE LESSONS FOR SCIENCE STUDENTS CALL OR WHATSAPP:689 45 44 70

www.cartagena99.com no se hace responsable de la información contenida en el presente documento en virtud al Artículo 17.1 de la Ley de Servicios de la Sociedad de la Información y de Comercio Electrónico, de 11 de julio de 2002. Si la información contenida en el documento es ilícita o lesiona bienes o derechos de un tercero háganoslo saber y será retirada.

c) Determine la respuesta en frecuencia del sistema [0.25 puntos].

d) Determine la salida del sistema cuando la entrada al mismo es  $x[n] = 2\cos(\frac{\pi}{2})$  $\frac{m}{2}$ ) [0.5 puntos].

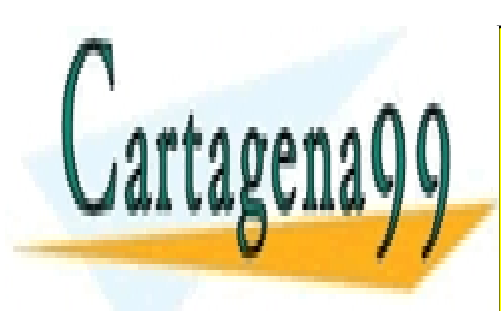

CLASES PARTICULARES, TUTORÍAS TÉCNICAS ONLINE LLAMA O ENVÍA WHATSAPP: 689 45 44 70

ONLINE PRIVATE LESSONS FOR SCIENCE STUDENTS CALL OR WHATSAPP:689 45 44 70

www.cartagena99.com no se hace responsable de la información contenida en el presente documento en virtud al Artículo 17.1 de la Ley de Servicios de la Sociedad de la Información y de Comercio Electrónico, de 11 de julio de 2002. Si la información contenida en el documento es ilícita o lesiona bienes o derechos de un tercero háganoslo saber y será retirada.

1.e) Dibuje el diagrama de flujo de señal correspondiente a una implementación del sistema con las siguientes características [0.5 puntos]:

- Implementación como asociación serie de dos sistemas de 2º orden.

- El primer sistema se realiza como una Forma Directa tipo II y agrupa los polos y ceros con parte real de menor módulo.

- El segundo sistema se realiza como una Forma Directa tipo I traspuesta y agrupa los polos y ceros con parte real de mayor módulo.

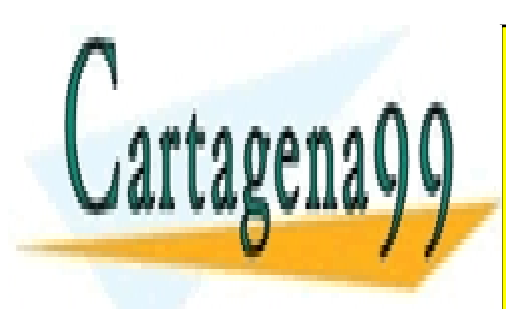

CLASES PARTICULARES, TUTORÍAS TÉCNICAS ONLINE LLAMA O ENVÍA WHATSAPP: 689 45 44 70

ONLINE PRIVATE LESSONS FOR SCIENCE STUDENTS CALL OR WHATSAPP:689 45 44 70

www.cartagena99.com no se hace responsable de la información contenida en el presente documento en virtud al Artículo 17.1 de la Ley de Servicios de la Sociedad de la Información y de Comercio Electrónico, de 11 de julio de 2002. Si la información contenida en el documento es ilícita o lesiona bienes o derechos de un tercero háganoslo saber y será retirada.

### **Problema 2 (2 puntos)**

Considere el siguiente esquema:

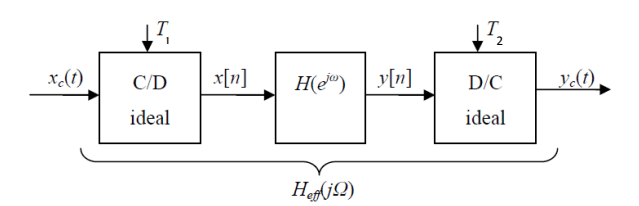

a) Suponiendo que  $H(e^{j\omega})$  es el sistema identidad, que  $T_1=10^{-5}$ s y  $T_2=2\times10^{-5}$ s, y que la señal de entrada tiene un espectro como el de la siguiente figura, dibuje los espectros de  $x[n]$  e  $y[n]$  entre  $-3\pi$  y  $+3\pi$  y el espectro de  $y_c(t)$  en el margen en el que no sea nulo. [0.5 puntos].

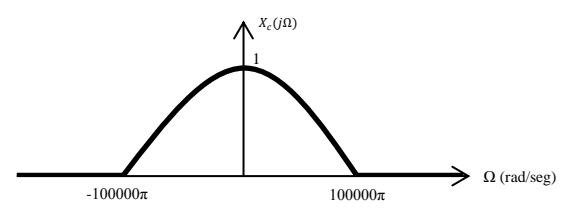

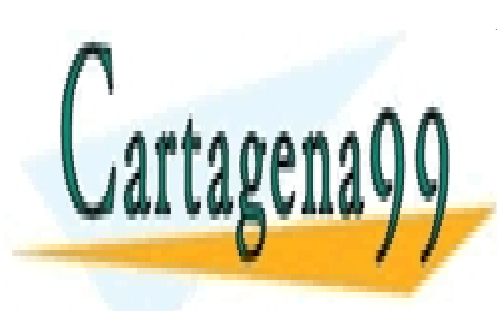

CLASES PARTICULARES, TUTORÍAS TÉCNICAS ONLINE LLAMA O ENVÍA WHATSAPP: 689 45 44 70

ONLINE PRIVATE LESSONS FOR SCIENCE STUDENTS CALL OR WHATSAPP:689 45 44 70

www.cartagena99.com no se hace responsable de la información contenida en el presente documento en virtud al Artículo 17.1 de la Ley de Servicios de la Sociedad de la Información y de Comercio Electrónico, de 11 de julio de 2002. Si la información contenida en el documento es ilícita o lesiona bienes o derechos de un tercero háganoslo saber y será retirada.

Suponga ahora que  $T_1 = T_2$ , pero sus valores no son conocidos y que  $H(e^{j\omega})$  es un sistema lineal e invariante que vamos a diseñar para conseguir que el sistema en tiempo continuo equivalente,  $H_{eff(j\Omega)}$ , cumpla las siguientes especificaciones:

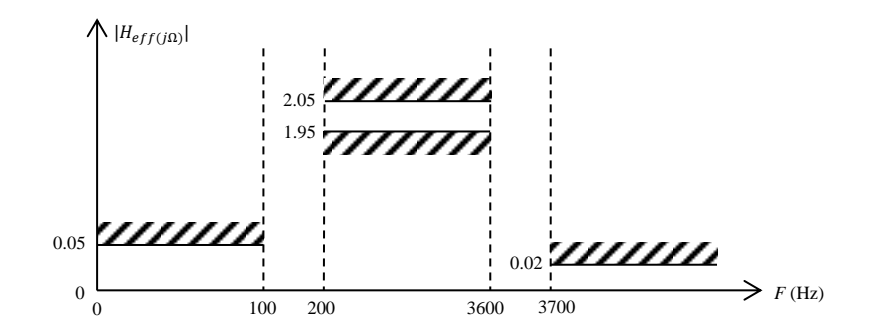

b) Se va a emplear el método de diseño de la transformada bilineal con un parámetro de diseño  $T_d$ =4 y asumiendo  $T$ =10<sup>-4</sup>s., dibuje las especificaciones que emplearía para las especificaciones del filtro en tiempo discreto. [0.5 puntos].

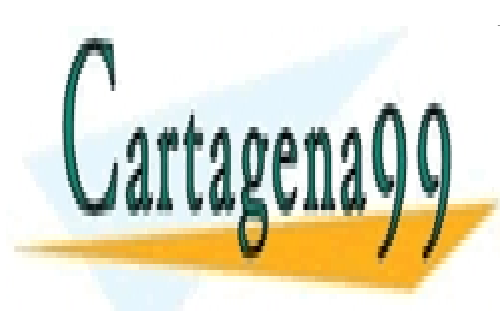

CLASES PARTICULARES, TUTORÍAS TÉCNICAS ONLINE LLAMA O ENVÍA WHATSAPP: 689 45 44 70

ONLINE PRIVATE LESSONS FOR SCIENCE STUDENTS CALL OR WHATSAPP:689 45 44 70

www.cartagena99.com no se hace responsable de la información contenida en el presente documento en virtud al Artículo 17.1 de la Ley de Servicios de la Sociedad de la Información y de Comercio Electrónico, de 11 de julio de 2002. Si la información contenida en el documento es ilícita o lesiona bienes o derechos de un tercero háganoslo saber y será retirada.

c) Considerando los datos del apartado anterior, calcule los valores del periodo de muestreo *T* para que el sistema completo se comporte como un sistema lineal e invariante y para que se cumplan las especificaciones dadas para el sistema en tiempo continuo. [0.5 puntos].

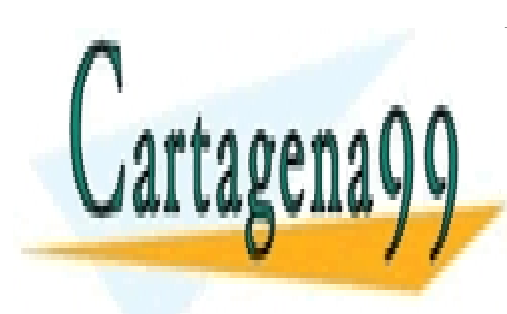

CLASES PARTICULARES, TUTORÍAS TÉCNICAS ONLINE LLAMA O ENVÍA WHATSAPP: 689 45 44 70

ONLINE PRIVATE LESSONS FOR SCIENCE STUDENTS CALL OR WHATSAPP:689 45 44 70

www.cartagena99.com no se hace responsable de la información contenida en el presente documento en virtud al Artículo 17.1 de la Ley de Servicios de la Sociedad de la Información y de Comercio Electrónico, de 11 de julio de 2002. Si la información contenida en el documento es ilícita o lesiona bienes o derechos de un tercero háganoslo saber y será retirada.

d) Asuma ahora que seguimos las especificacioens del apartado b), pero en este caso diseñaremos el filtro mediante el método del enventanado. Determine qué ventanas de las que conoce darían lugar a un diseño válido y cuáles no. Para las que den lugar a un diseño válido calcule la longitud de la respuesta al impulso del filtro deseado. Al final del enunciado puede consultar información adicional sobre las ventanas que le puede ser útil. [0.5 puntos].

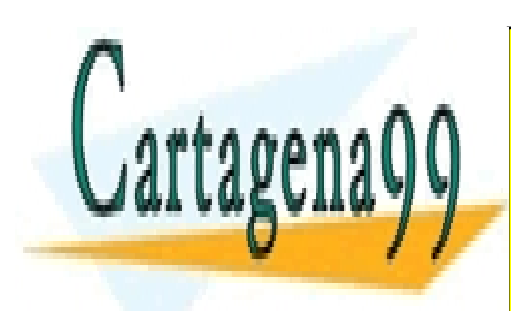

CLASES PARTICULARES, TUTORÍAS TÉCNICAS ONLINE LLAMA O ENVÍA WHATSAPP: 689 45 44 70

ONLINE PRIVATE LESSONS FOR SCIENCE STUDENTS CALL OR WHATSAPP:689 45 44 70

www.cartagena99.com no se hace responsable de la información contenida en el presente documento en virtud al Artículo 17.1 de la Ley de Servicios de la Sociedad de la Información y de Comercio Electrónico, de 11 de julio de 2002. Si la información contenida en el documento es ilícita o lesiona bienes o derechos de un tercero háganoslo saber y será retirada.

#### **Problema 3 (3 puntos)**

Dada la siguiente señal de tiempo discreto  $x[n]$  definida entre  $n=0$  y  $n=7$ ,

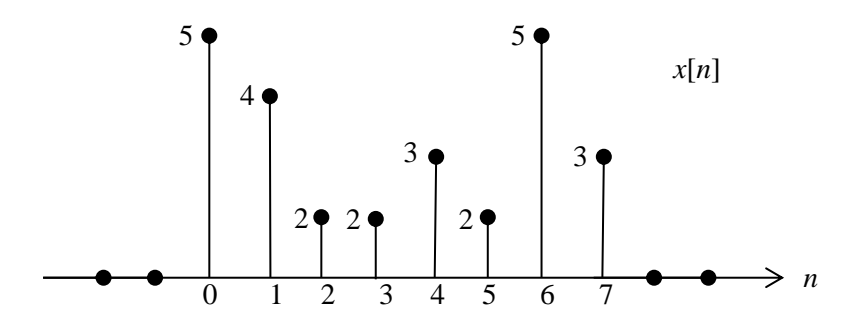

la cual ha sido obtenida mediante muestreo de *T*=1/100 segundos y enventanado de una señal continua de tal forma que  $x[n]$  coincide exactamente con las primeras 8 muestras de la señal discreta, se desea calcular su DFT de 8 puntos,  $X[k] = DFT_8\{x[n]\}.$ 

a) Calcule a qué frecuencia continua en rad/seg corresponden los valores de  $X[1]$ ,  $X[5]$  y  $X[7]$ . [0.5] puntos].

b) Se asume que la resolución frecuencial viene dada por la anchura del lóbulo principal de la ventana aplicada, calcule la resolución frecuencial en rad/seg que se consigue con la DFT de  $x[n]$ . [0.5 puntos].

- - -

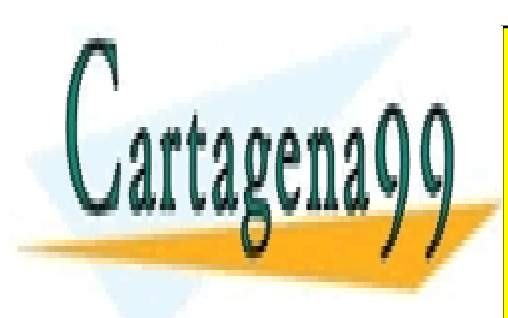

CLASES PARTICULARES, TUTORÍAS TÉCNICAS ONLINE LLAMA O ENVÍA WHATSAPP: 689 45 44 70

ONLINE PRIVATE LESSONS FOR SCIENCE STUDENTS CALL OR WHATSAPP:689 45 44 70

www.cartagena99.com no se hace responsable de la información contenida en el presente documento en virtud al Artículo 17.1 de la Ley de Servicios de la Sociedad de la Información y de Comercio Electrónico, de 11 de julio de 2002. Si la información contenida en el documento es ilícita o lesiona bienes o derechos de un tercero háganoslo saber y será retirada.

Se desea hacer un filtrado de dicha señal, y para ello se tiene que  $H[k] = DFT_B\{h[n]\}$ , la DFT de 8 puntos de la respuesta al impulso,  $h[n]$ , del filtro deseado. Se sabe que  $h[n]$  es no nula entre 0 y 7 y que  $H[k] = 1 + e^{-j\frac{2\pi k}{8}} + e^{-j\pi k}$ .

c) Calcule  $h[n]$  y dibujela. [0.5 puntos].

d) Calcule la convolución circular de 8 puntos de  $x[n]$  y  $h[n]$  y dibújela indicando en qué puntos coincide con la convolución lineal de ambas. [0.75 puntos].

- - -

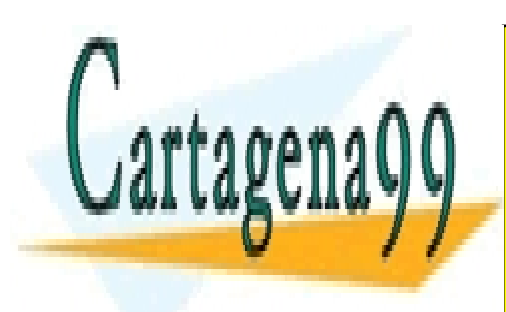

CLASES PARTICULARES, TUTORÍAS TÉCNICAS ONLINE LLAMA O ENVÍA WHATSAPP: 689 45 44 70

ONLINE PRIVATE LESSONS FOR SCIENCE STUDENTS CALL OR WHATSAPP:689 45 44 70

www.cartagena99.com no se hace responsable de la información contenida en el presente documento en virtud al Artículo 17.1 de la Ley de Servicios de la Sociedad de la Información y de Comercio Electrónico, de 11 de julio de 2002. Si la información contenida en el documento es ilícita o lesiona bienes o derechos de un tercero háganoslo saber y será retirada.

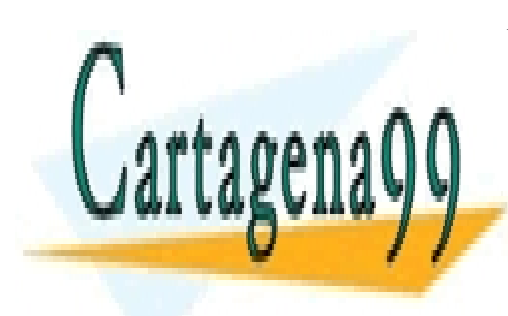

CLASES PARTICULARES, TUTORÍAS TÉCNICAS ONLINE LLAMA O ENVÍA WHATSAPP: 689 45 44 70

ONLINE PRIVATE LESSONS FOR SCIENCE STUDENTS CALL OR WHATSAPP:689 45 44 70

www.cartagena99.com no se hace responsable de la información contenida en el presente documento en virtud al Artículo 17.1 de la Ley de Servicios de la Sociedad de la Información y de Comercio Electrónico, de 11 de julio de 2002. Si la información contenida en el documento es ilícita o lesiona bienes o derechos de un tercero háganoslo saber y será retirada.

e) Indique claramente un procedimiento que permita utilizar la DFT para obtener el mismo resultado del apartado anterior, sin necesidad de realizar los cálculos. Además, si todas las DFT se calculan mediante un algoritmo FFT en base a 2, indique el número de multiplicaciones reales que se necesitan calcular. [0.75 puntos].

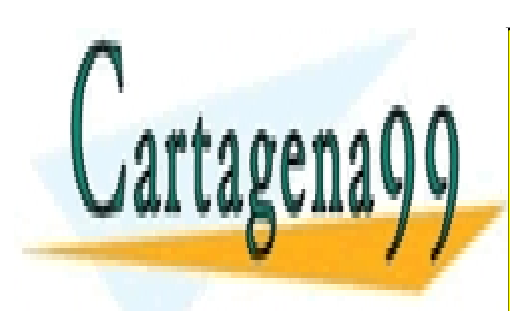

CLASES PARTICULARES, TUTORÍAS TÉCNICAS ONLINE LLAMA O ENVÍA WHATSAPP: 689 45 44 70

ONLINE PRIVATE LESSONS FOR SCIENCE STUDENTS CALL OR WHATSAPP:689 45 44 70

www.cartagena99.com no se hace responsable de la información contenida en el presente documento en virtud al Artículo 17.1 de la Ley de Servicios de la Sociedad de la Información y de Comercio Electrónico, de 11 de julio de 2002. Si la información contenida en el documento es ilícita o lesiona bienes o derechos de un tercero háganoslo saber y será retirada.

## **TABLAS Y DATOS ADICIONALES**

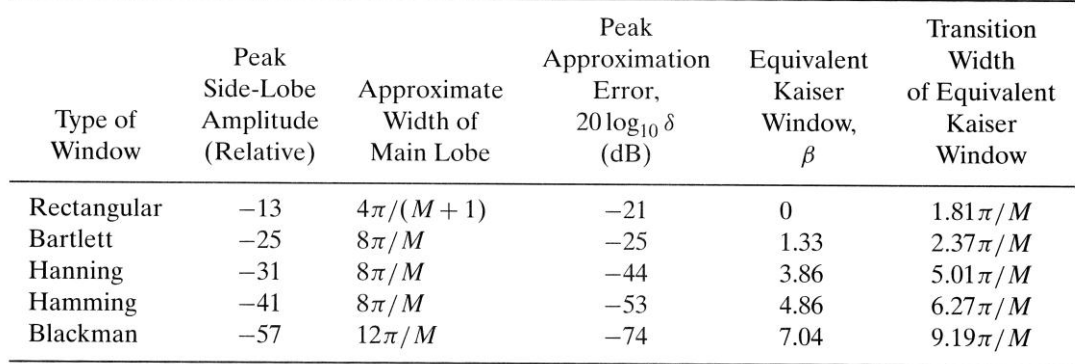

#### **TABLE 7.1** COMPARISON OF COMMONLY USED WINDOWS

Fórmulas para el diseño de filtros con la ventana de Kaiser:

$$
\beta = \begin{cases}\n0.1102(A-8.7) & A > 50 \\
0.5842(A-21)^{0.4} + 0.07886(A-21) & 21 \le A \le 50 \\
0.0 & A < 21\n\end{cases}
$$

$$
M = \frac{A-8}{2.285\Delta\omega}
$$

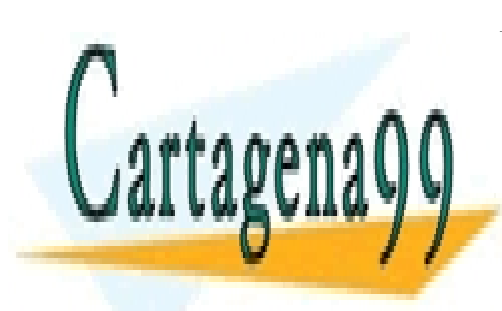

CLASES PARTICULARES, TUTORÍAS TÉCNICAS ONLINE LLAMA O ENVÍA WHATSAPP: 689 45 44 70

ONLINE PRIVATE LESSONS FOR SCIENCE STUDENTS CALL OR WHATSAPP:689 45 44 70

www.cartagena99.com no se hace responsable de la información contenida en el presente documento en virtud al Artículo 17.1 de la Ley de Servicios de la Sociedad de la Información y de Comercio Electrónico, de 11 de julio de 2002. Si la información contenida en el documento es ilícita o lesiona bienes o derechos de un tercero háganoslo saber y será retirada.

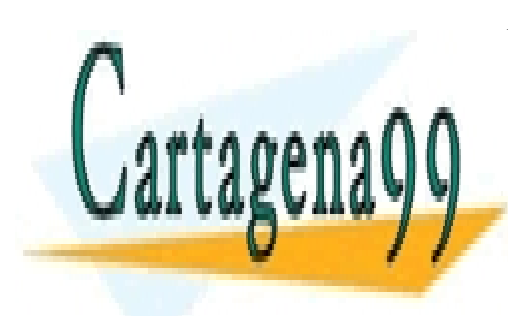

CLASES PARTICULARES, TUTORÍAS TÉCNICAS ONLINE LLAMA O ENVÍA WHATSAPP: 689 45 44 70

ONLINE PRIVATE LESSONS FOR SCIENCE STUDENTS CALL OR WHATSAPP:689 45 44 70

www.cartagena99.com no se hace responsable de la información contenida en el presente documento en virtud al Artículo 17.1 de la Ley de Servicios de la Sociedad de la Información y de Comercio Electrónico, de 11 de julio de 2002. Si la información contenida en el documento es ilícita o lesiona bienes o derechos de un tercero háganoslo saber y será retirada.

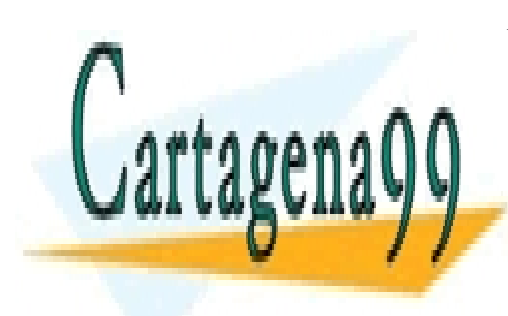

CLASES PARTICULARES, TUTORÍAS TÉCNICAS ONLINE LLAMA O ENVÍA WHATSAPP: 689 45 44 70

ONLINE PRIVATE LESSONS FOR SCIENCE STUDENTS CALL OR WHATSAPP:689 45 44 70

www.cartagena99.com no se hace responsable de la información contenida en el presente documento en virtud al Artículo 17.1 de la Ley de Servicios de la Sociedad de la Información y de Comercio Electrónico, de 11 de julio de 2002. Si la información contenida en el documento es ilícita o lesiona bienes o derechos de un tercero háganoslo saber y será retirada.